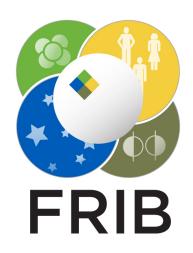

# **ChannelFinder Properties from Infotags**

Daron Chabot, M. Davidsaver, K. Shroff

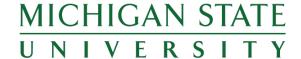

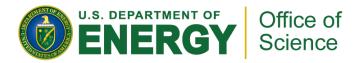

#### ChannelFinder

- ChannelFinder (CF) provides a Directory Service, important at large scale installations
  - Associating channels with Properties and Tags gives implicit structure to the flat namespace
  - Combination of sensible naming convention, channel properties, and queryability forms a solid basis for automation of client configuration
  - But...
    - not obvious how to get IOCs' data into ChannelFinder...

### Recsync

- Recsync provides the service to populate CF
  - IOCs with RecCaster support send data to a central daemon, RecCeiver
  - RecCeiver disseminates data to plugins: stdout, sqlitedb, and cfstore
- Recent work builds on adding Properties to CF via the IOC database infotags
  - i.e. info(property\_name, "property\_value")
  - RecCeiver daemon maintains a whitelist of permissible infotags/Properties

# **Configuration Assistance by Discovery**

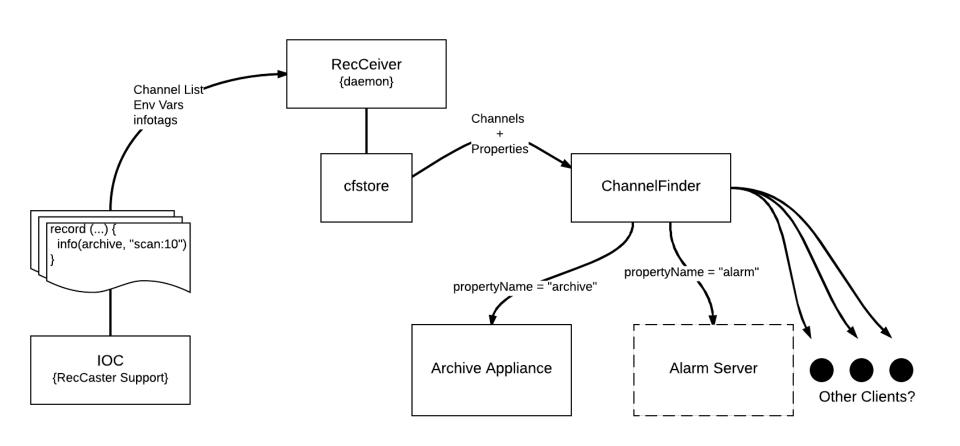

### **Open Question**

- What other clients may be able to use this?
  - Alarm Server?
  - Physics Apps?
  - GUI Builders?
  - Others...?

#### **Thanks**

Kunal, Michael, Ralph, Dylan Maxwell, Eric Berryman